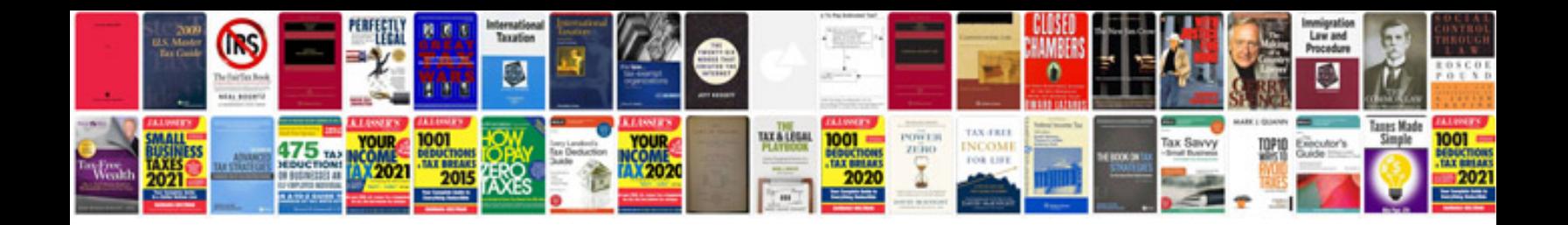

**4.0 jeep belt routing**

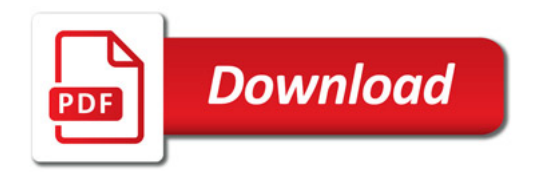

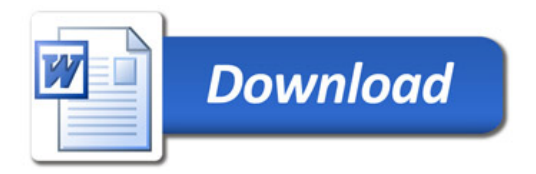